X Loss in encoding-decoding power

- 
- 
- 
- Similar loss

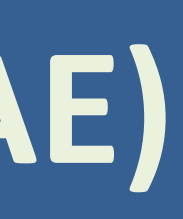

## **Loss functions**

# **Importance Weighted Autoencoder (IWAE)**

Charles Arnal, Jamie Lee, Nicholas Pezzotti MLMI4 2021

#### **MNIST results**

#### **Analysis**

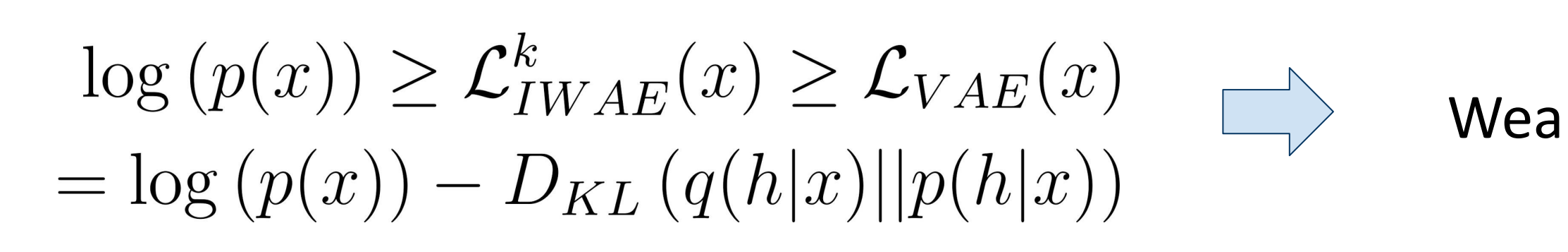

#### **Also addressed in our report**

#### **Pros**

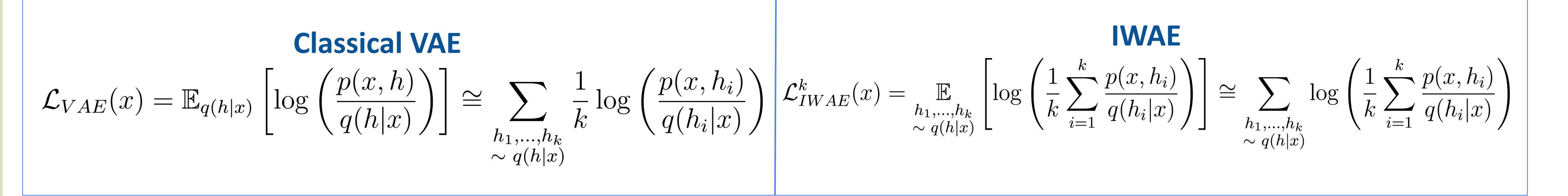

#### **References**

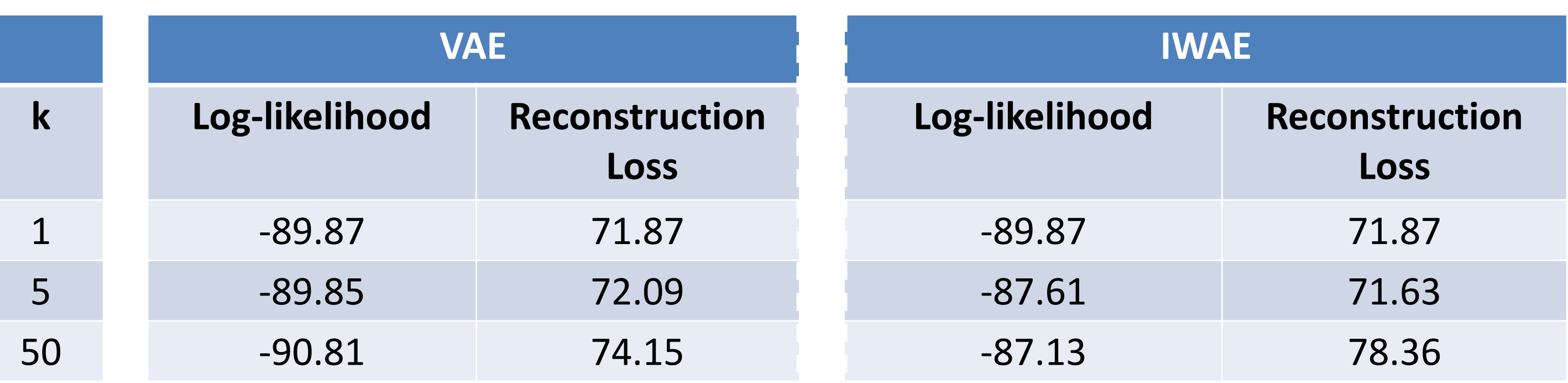

- 1. https://www.tensorflow.org/datasets/catalog/mnist
- 2. Kingma, D. P., and Welling M., "Auto-encoding variational bayes." arXiv preprint arXiv:1312.6114 (2013).
- 3. Yuri B., Roger G. and Ruslan S., "Importance Weighted Autoencoders" arXiv:1509.00519 (2015)

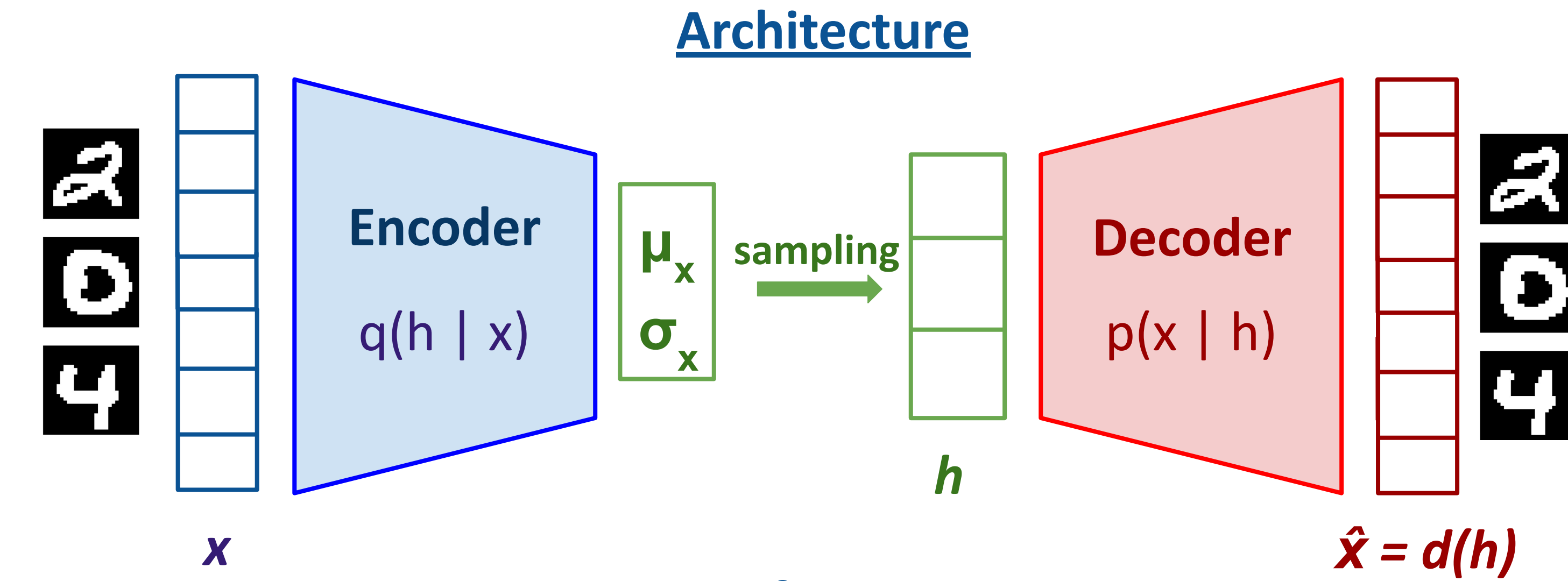

Log-likelihood and reconstruction loss for models with one stochastic layer on the fixed binarization MNIST dataset [1]

● Generalisation to N stochastic layers

● Other datasets (OMNIGLOT)

● Investigation of the true latent space representation dimension

s functions: 
$$
\mathcal{L}_p^k(x) = \mathop{\mathbb{E}}_{h_1,\dots,h_k} \left[ \log \left( \left[ \frac{1}{k} \sum_i \left( \frac{p(x,h_i)}{q(h_i|x)} \right)^p \right]^{\frac{1}{p}} \right) \right]
$$

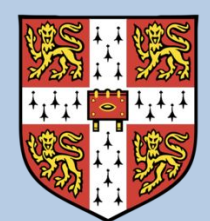

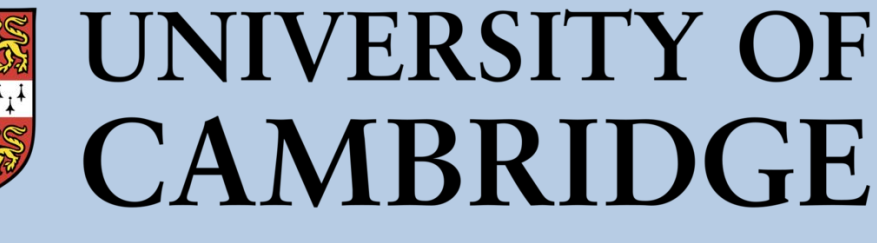

Tighter lower-bound on the log-likelihood

Richer latent representations

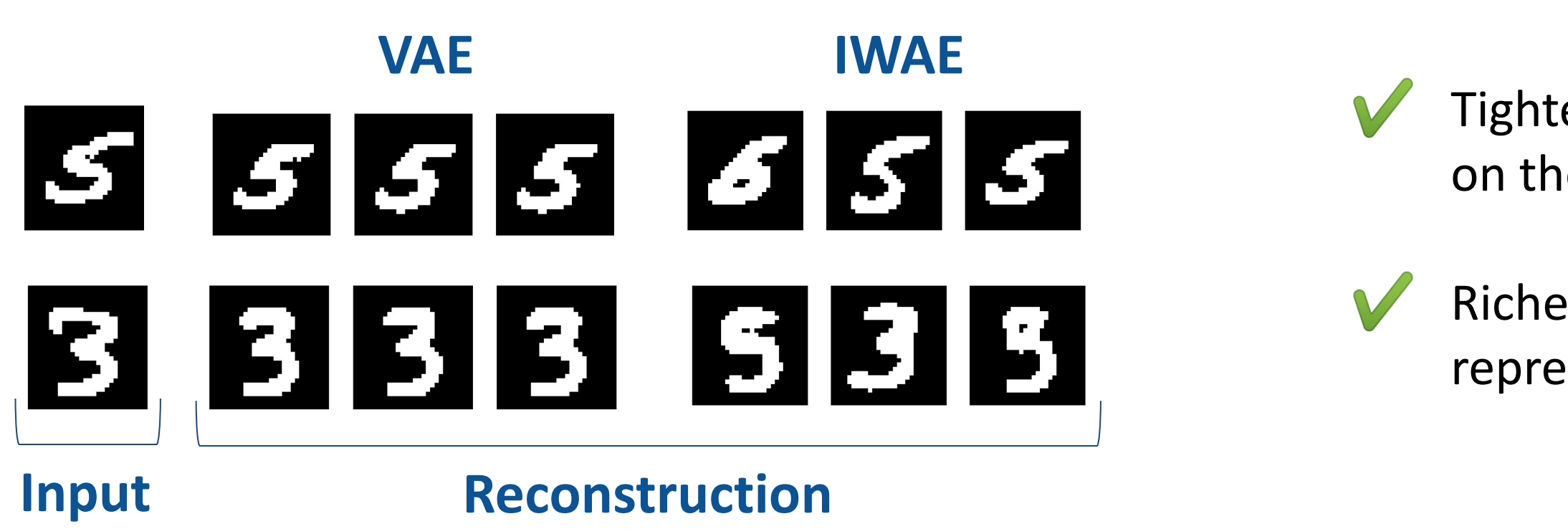

#### **IWAE learns a more spread-out latent representation**

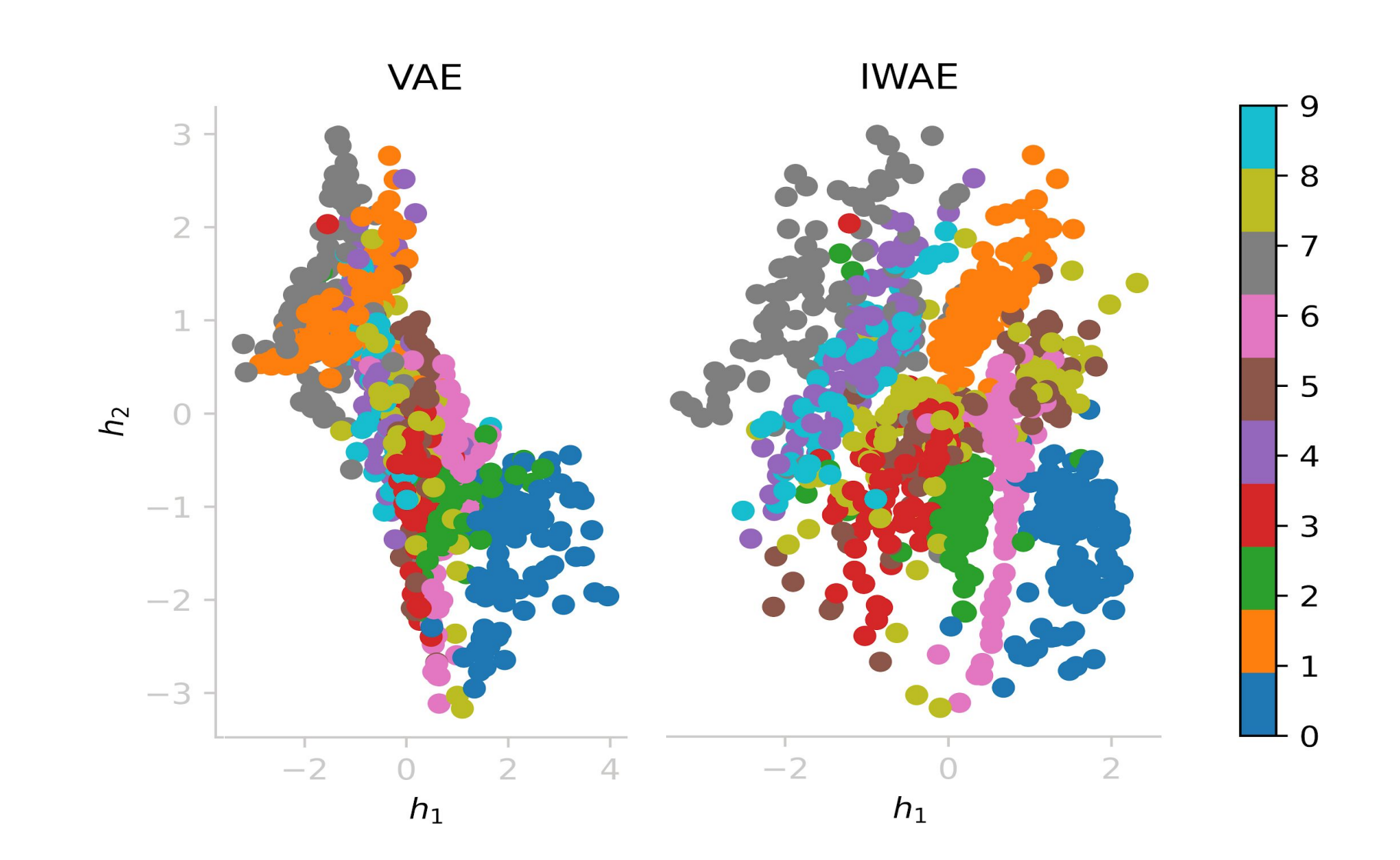

Weaker constraints on the posterior approximation

### **Cons**